MIDI Eddie Crack

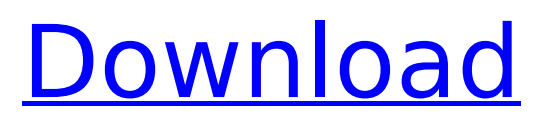

Control and play MIDI instruments through the MIDI keyboard. MIDI Eddie Score: MIDI Eddie Score MIDI Eddie How To Install: 1. 2. MIDI Eddie Shortcut » Machine Translator v4.0 Specialized machine translation software with an intuitive, fast, easy-to-use interface and feature-rich custom keyboard language layout.Q: (Python) Write to file instead of sys.stdout? I'm trying to have the output of something I run written to a file, rather than to the console: import subprocess input = raw input(">> ") # Create a subprocess, give it two arguments,  $#$  and tell it where to write the output proc = subprocess.Popen(["./test2.py"], stdin=subprocess.PIPE, stdout=subprocess.PIPE, bufsize=1) proc.stdin.write(input) proc.stdout.close() print " " proc.stdin.close() I expected the output in test2.py to be printed in the

### console, but it's printed to a file instead. This is in a windows environment. What am I doing wrong? A: I don't know if this is still

the question author's problem, but here is what I suggested at the time. [...] this is in a windows environment. What am I doing wrong? First of all, you need to read the subprocess docs. There is a whole section there about the standard output and errors streams (and even several redirections. Secondly, you don't need to open the file before writing to it, just do it after and it will be created for you. Here is a simple example: import os import subprocess input = raw input(">> ") # Create a subprocess, give it two arguments, # and tell it where to write the output proc  $=$ subprocess.Popen(["./test2.py"], stdin=subprocess.PIPE, stdout=subprocess.PIPE, bufsize=1) proc.stdin.write(input) proc.stdout.close() proc.stderr.close() os.remove("test2

**MIDI Eddie**

# Transform your musical instrument with

this revolutionary MIDI editing tool! This MIDI Editor provides a large array of professional enhancements, from simple tweaks and pitch corrections to sophisticated pitch and mapping tools. Use it to simultaneously control your analog or digital synthesizer with the built in sequencer, or map MIDI notes to your favorite keyboard. Your MIDI Editor: MIDI Eddie supports three different ways of loading tracks: MIDI file, MIDI instrument or both. Once loaded, you can edit each part individually, or select them all and edit them together. Our patent pending MIDI Editor Pro technology provides you with a wide array of song editing possibilities. The accuracy of each edit is unsurpassed because you can simultaneously map the midi notes and control the MIDI instrument. It is extremely easy to adjust individual notes using the built in sequencer. MIDI Eddie can also fine tune an entire song

#### using our patented Pitch and Mapping features. The simplicity of the interface is a great advantage because it will have no learning curve. You will instantly be able to manipulate the various controls which are clearly visible and easy to activate. The interface provides an abundance of controls and knobs which make it possible to quickly create the perfect remix. The application has a powerful sound engine which is specifically designed to work with any MIDI capable device. Whether your MIDI instrument is a keyboard, guitar or other instrument, MIDI Eddie will automatically make it sound its best. Whether you are a beginner or professional player, MIDI Eddie will give you the confidence to perform your best with the absolute best sound quality. In addition to the comprehensive editing features, you can also directly control your digital and analog synthesizer. MIDI Eddie will

automatically detect the type of instrument

connected to your MIDI keyboard, whether that is a drum kit, guitar or other MIDI instrument. In addition, you can simultaneously control the pitch, velocity, filter and other parameters of the instrument. If you are a beginner or intermediate player, MIDI Eddie will provide you with a wide array of tools to make your MIDI editing experience enjoyable. With the ability to solo different parts or changes, you can edit individual notes, create MIDI drum patterns or edit and control the sound of a MIDI instrument simultaneously. MIDI Eddie is the perfect tool for musicians of all skill levels. MIDI Eddie offers a wide array of built in enhancements to give you more control. The pitch correction and note retriggering tools are specifically designed to produce a cleaner sound, especially useful for beginners who may have mistakes in their track. MIDI Eddie comes with MIDI loops so you can aa67ecbc25

Get ready for a simple and sophisticated music production environment with DJ Intro, a powerful multitrack music sequencer and DJ mixer, equipped with a high-quality graphical interface and best-inclass mixing and mastering tools. Simply drag and drop Midi files or rip audio tracks from videos, or upload your own MIDI or WAV files to your projects. MIDI Eddie easily connects directly to popular DJ equipment and integrates seamlessly with your Mac. It's an amazing music production environment for beginner and advanced users alike. With a huge library of built-in virtual MIDI instruments and complete support for synthesizers and other audio plugins, MIDI Eddie will be your companion every step of the way. You can easily transform your favorite tracks into your very own unique DJ mixes with a combination of MIDI effects and disc-

## sliding. To make sure you have the absolute best controls for creating your

project, MIDI Eddie has the same X/Y pads, sliders and faders as your Mac DJ application. Plus, it has DJ-style high-sliders that control the volume of each channel, as well as a quick-access MIDI keyboard with great drums sounds to help you get started. Easily sequence and mix tracks with MIDI effects, including reverb, echo and delay. Easily change the tempo of each track individually with the multitempo sequencer. Mix and master your project easily using MIDI Edit's built-in audio effects. You can apply tempo sync, pitch correction, noise reduction, crossfade and echo effects, as well as add an unlimited amount of reverb, delay and modulation effects. Rapidly record your performances using MIDI Edit's virtual keyboard, record mix and save your performance as MIDI file, add marker points for seamless pitch bend automation,

### reverse, transpose and mute your tracks. Easily change the mix using the built-in faders and high-sliders. Edit your audio and MIDI tracks interactively using controls with familiar Mac DJ features including X/Y pads,

sliders and faders. Drag and drop your audio tracks directly from Finder into MIDI Edit and easily master them with highquality effects. Automatically send your completed tracks to popular music sharing sites like Soundcloud and the IK Multimedia SoundCloud app for Mac and iOS. With MIDI Edit, you get an entirely new way to make music, regardless of your skill level. MIDI Eddie provides you with a powerful, easy-touse music production environment for a beginner or advanced DJ or musician.

**What's New in the MIDI Eddie?**

MIDI Eddie is a competent, easy-to-use application that enables you to process MIDI files and tweak them in various ways. You will be able to control the playback of any type of file, thanks to MIDI Eddie's extensive control panel. With the application, you will be able to work on audio files such as.mid or.midi, make them louder or quieter, edit them, or even export them. MIDI Eddie is compatible with most applications, so you will be able to edit audio files using almost any other software you might be already using. You will also be able to add filters, effects and other enhancements to any file, saving you valuable time. Dragon Age: Origins, Bioware's next RPG title, is still in development and game play is currently being tested. Although the game can be played on the PC and XBox 360, there is no date set for the PC release and it is still uncertain whether the game will be released. The early stages of the game were leaked in development notes by Bioware. Game play was described as "basic combat that you know from other

#### games in the franchise." Bioware has also revealed some of the main features of the game. Zombies are among the most popular and most plentiful creatures in all of the FPS games, and you will be playing as the warforged in the upcoming shooter called Imperator: Fall of the Chosen. In the game, four warforged characters will be called upon to fight the evil forces that threatens the lands. One of those characters, the warforged fighter named Viktor, is featured in the trailer below. According to the developer's website, Viktor will have a melee combat system and will be able to execute armored combat takedowns. The official website for Imperator is currently in development. You can download the Imperator: Fall of the Chosen demo at GameSpot's mock YouTube channel. The creators of games like Final Fantasy and Dragon Age have been attempting to redesign the role-

playing genre. Director of Star Wars: The

Old Republic Bioware's Aaron Conners has been the designer of the project and Final Fantasy and Dragon Age creator, Mike Laidlaw has been involved as a consultant. Listening to the trailer below for the MMORPG, you can get a glimpse of what the developers have prepared for players. The free-to-play, massively multiplayer online (M